# **Documentations Utilisateurs**

**Quelle identité pour utiliser les outils ?** (règles générales… qui souffrent bien sûr d'exceptions)

Pour les **outils de l'université**, l'identification passe par le CAS [Adonis](https://docsami.lisn.upsaclay.fr/fr/comptes#compte_universite) de Paris-Saclay, votre login est en prenom.nom<sup>[1\)](#page--1-0)</sup>.

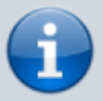

- Pour les **outils interne du laboratoire**, l'identification utilise l'annuaire LDAP du LISN, votre login est celui dans le labo (souvent autour de votre nom de famille) login.
- Pour les **outils du CNRS**, l'identification utilise votre adresse email du compte [Janus,](https://docsami.lisn.upsaclay.fr/fr/comptes#compte_cnrs) généralement prenom.nom@lri.fr ou prenom.nom@limsi.fr (ou avec un certificat utilisateur sur certains outils) — vérifier auprès des [RH](https://docslabo.lisn.upsaclay.fr/doku.php?id=grafh:start#ressources_humaines) quelle adresse email est renseignée dans RESEDA, parfois c'est login@labo.fr.
- **[Comptes](https://docsami.lisn.upsaclay.fr/fr/comptes)**: Ouverture et prolongation des comptes informatiques
- **[Impression](https://docsami.lisn.upsaclay.fr/fr/impression)**: Comment et où imprimer

### **Outils internes**

- [Visites](https://services.lisn.upsaclay.fr/visites/) déclaration simplifiée de visiteurs dans la ZRR
- [Réservations](https://services.lisn.upsaclay.fr/resa/)  salles, matériel, véhicules...
- [Bottin](https://bottin.lisn.upsaclay.fr/) annuaire à usage interne (version béta)

### **Matériel**

• [Achat](https://docsami.lisn.upsaclay.fr/fr/achat)

### **Services réseaux**

- [Accès Wifi Eduroam](https://docsami.lisn.upsaclay.fr/fr/eduroam)
- [Certificat personnel](https://docsami.lisn.upsaclay.fr/fr/certificat)

#### **Courrier électronique (email)**

- **[Emails](https://docsami.lisn.upsaclay.fr/fr/emails)**: Adresses et configuration
- **[Alias](https://docsami.lisn.upsaclay.fr/fr/aliases)**: Comment contacter mes collègues
- **[RGPD](https://docsami.lisn.upsaclay.fr/fr/rgpd):** Utilisation des données personnelles
- **[Listes](https://docsami.lisn.upsaclay.fr/fr/sympa)**: Création de listes de discussion …@lisn.upsaclay.fr
- [Synchroniser l'agenda Thunderbird/Lightning avec le Zimbra de l'université](https://docsami.lisn.upsaclay.fr/fr/agenda)

### **Services collaboratifs**

- **[Mattermost](https://docsami.lisn.upsaclay.fr/fr/mattermost)** canaux de discussion instantanée
- **[Gitlab](https://docsami.lisn.upsaclay.fr/fr/gitlab)** plateforme de développement collaboratif basé sur le SCM git

## **Travail à distance**

- **[Ssh](https://docsami.lisn.upsaclay.fr/fr/ssh)**: Secure Shell
	- [Proxy web:](https://docsami.lisn.upsaclay.fr/fr/proxyweb) Accès web interne
	- $\circ$  [X2Go](https://docsami.lisn.upsaclay.fr/fr/x2go): Bureau Linux à distance (par ssh)
	- [Remmina:](https://docsami.lisn.upsaclay.fr/fr/remmina) Bureau Linux/Windows (VNC/RDP par ssh si besoin) sous Linux
	- [MobaXterm:](https://mobaxterm.mobatek.net/) Bureau Linux/Windows (VNC/RDP par ssh si besoin) sous Windows (existe en versions gratuite limitée et commerciale, nombreuses autres fonctionnalités)
- **[Vpn](https://docsami.lisn.upsaclay.fr/fr/vpn)**: Connexions VPN
- **[Visio](https://docsami.lisn.upsaclay.fr/fr/visio)**: Visio-conférence
- **[Téléphone](https://docsami.lisn.upsaclay.fr/fr/telephone)**

#### acces distant

[1\)](#page--1-0)

En cas d'homonymie un n° est généralement ajouté aprés le nom.

From: <https://docsami.lisn.upsaclay.fr/> - **Service d'Administration des Moyens Informatiques**

Permanent link: **<https://docsami.lisn.upsaclay.fr/start?rev=1648204140>**

Last update: **2022/03/25 11:29**